# **Formatting Instructions For NeurIPS 2024**

## **Anonymous Author(s)**

Affiliation Address email

## **Abstract**

- The abstract paragraph should be indented ½ inch (3 picas) on both the left- and right-hand margins. Use 10 point type, with a vertical spacing (leading) of 11 points. The word **Abstract** must be centered, bold, and in point size 12. Two line spaces
- precede the abstract. The abstract must be limited to one paragraph.

# 5 1 Submission of papers to NeurIPS 2024

6 Please read the instructions below carefully and follow them faithfully.

## 7 **1.1 Style**

- 8 Papers to be submitted to NeurIPS 2024 must be prepared according to the instructions presented
- 9 here. Papers may only be up to **nine** pages long, including figures. Additional pages *containing only*
- 10 acknowledgments and references are allowed. Papers that exceed the page limit will not be reviewed,
- or in any other way considered for presentation at the conference.
- The margins in 2024 are the same as those in previous years.
- 13 Authors are required to use the NeurIPS LATEX style files obtainable at the NeurIPS website as
- indicated below. Please make sure you use the current files and not previous versions. Tweaking the
- style files may be grounds for rejection.

## 16 1.2 Retrieval of style files

17 The style files for NeurIPS and other conference information are available on the website at

http://www.neurips.cc/

- The file neurips\_2024.pdf contains these instructions and illustrates the various formatting requirements your NeurIPS paper must satisfy.
- 21 The only supported style file for NeurIPS 2024 is neurips\_2024.sty, rewritten for LATEX  $2\varepsilon$ .
- 22 Previous style files for LATEX 2.09, Microsoft Word, and RTF are no longer supported!
- The LATEX style file contains three optional arguments: final, which creates a camera-ready copy,
- preprint, which creates a preprint for submission to, e.g., arXiv, and nonatbib, which will not
- load the natbib package for you in case of package clash.
- 26 Preprint option If you wish to post a preprint of your work online, e.g., on arXiv, using the
- 27 NeurIPS style, please use the preprint option. This will create a nonanonymized version of your
- work with the text "Preprint. Work in progress." in the footer. This version may be distributed as you
- see fit, as long as you do not say which conference it was submitted to. Please **do not** use the final
- option, which should **only** be used for papers accepted to NeurIPS.

- 31 At submission time, please omit the final and preprint options. This will anonymize your
- 32 submission and add line numbers to aid review. Please do not refer to these line numbers in your
- paper as they will be removed during generation of camera-ready copies.
- 34 The file neurips\_2024.tex may be used as a "shell" for writing your paper. All you have to do is
- replace the author, title, abstract, and text of the paper with your own.
- The formatting instructions contained in these style files are summarized in Sections 2, 3, and 4
- 37 below.

# **2** General formatting instructions

- 39 The text must be confined within a rectangle 5.5 inches (33 picas) wide and 9 inches (54 picas) long.
- 40 The left margin is 1.5 inch (9 picas). Use 10 point type with a vertical spacing (leading) of 11 points.
- Times New Roman is the preferred typeface throughout, and will be selected for you by default.
- Paragraphs are separated by ½ line space (5.5 points), with no indentation.
- 43 The paper title should be 17 point, initial caps/lower case, bold, centered between two horizontal
- 44 rules. The top rule should be 4 points thick and the bottom rule should be 1 point thick. Allow 1/4 inch
- space above and below the title to rules. All pages should start at 1 inch (6 picas) from the top of the
- 46 page.
- 47 For the final version, authors' names are set in boldface, and each name is centered above the
- 48 corresponding address. The lead author's name is to be listed first (left-most), and the co-authors'
- 49 names (if different address) are set to follow. If there is only one co-author, list both author and
- 50 co-author side by side.
- 51 Please pay special attention to the instructions in Section 4 regarding figures, tables, acknowledgments,
- 52 and references.

# 53 **Headings: first level**

- 54 All headings should be lower case (except for first word and proper nouns), flush left, and bold.
- 55 First-level headings should be in 12-point type.

## 56 3.1 Headings: second level

57 Second-level headings should be in 10-point type.

# 8 3.1.1 Headings: third level

- Third-level headings should be in 10-point type.
- 60 Paragraphs There is also a \paragraph command available, which sets the heading in bold, flush
- left, and inline with the text, with the heading followed by 1 em of space.

# 62 4 Citations, figures, tables, references

63 These instructions apply to everyone.

## 64 4.1 Citations within the text

- 65 The natbib package will be loaded for you by default. Citations may be author/year or numeric, as
- long as you maintain internal consistency. As to the format of the references themselves, any style is
- acceptable as long as it is used consistently.
- 68 The documentation for natbib may be found at
- 69 http://mirrors.ctan.org/macros/latex/contrib/natbib/natnotes.pdf

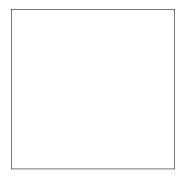

Figure 1: Sample figure caption.

- 70 Of note is the command \citet, which produces citations appropriate for use in inline text. For example,
- 72 \citet{hasselmo} investigated\dots
- 73 produces
- Hasselmo, et al. (1995) investigated...
- If you wish to load the natbib package with options, you may add the following before loading the neurips\_2024 package:
- 77 \PassOptionsToPackage{options}{natbib}
- <sup>78</sup> If natbib clashes with another package you load, you can add the optional argument nonatbib when loading the style file:
- 80 \usepackage[nonatbib]{neurips\_2024}
- As submission is double blind, refer to your own published work in the third person. That is, use "In
- the previous work of Jones et al. [4]," not "In our previous work [4]." If you cite your other papers
- that are not widely available (e.g., a journal paper under review), use anonymous author names in the
- 84 citation, e.g., an author of the form "A. Anonymous" and include a copy of the anonymized paper in
- 85 the supplementary material.

# 86 4.2 Footnotes

- Footnotes should be used sparingly. If you do require a footnote, indicate footnotes with a number 1
- 88 in the text. Place the footnotes at the bottom of the page on which they appear. Precede the footnote
- with a horizontal rule of 2 inches (12 picas).
- Note that footnotes are properly typeset *after* punctuation marks.<sup>2</sup>

#### 4.3 Figures

- All artwork must be neat, clean, and legible. Lines should be dark enough for purposes of reproduction.
- The figure number and caption always appear after the figure. Place one line space before the figure
- 94 caption and one line space after the figure. The figure caption should be lower case (except for first
- word and proper nouns); figures are numbered consecutively.
- 96 You may use color figures. However, it is best for the figure captions and the paper body to be legible
- 97 if the paper is printed in either black/white or in color.

<sup>&</sup>lt;sup>1</sup>Sample of the first footnote.

<sup>&</sup>lt;sup>2</sup>As in this example.

Table 1: Sample table title

|                          | Part                                           |                                                                                |
|--------------------------|------------------------------------------------|--------------------------------------------------------------------------------|
| Name                     | Description                                    | Size ( $\mu$ m)                                                                |
| Dendrite<br>Axon<br>Soma | Input terminal<br>Output terminal<br>Cell body | $\begin{array}{c} \sim \! 100 \\ \sim \! 10 \\ \text{up to } 10^6 \end{array}$ |

#### 98 **4.4 Tables**

- All tables must be centered, neat, clean and legible. The table number and title always appear before the table. See Table 1.
- Place one line space before the table title, one line space after the table title, and one line space after the table. The table title must be lower case (except for first word and proper nouns); tables are numbered consecutively.
- Note that publication-quality tables *do not contain vertical rules*. We strongly suggest the use of the booktabs package, which allows for typesetting high-quality, professional tables:

https://www.ctan.org/pkg/booktabs

107 This package was used to typeset Table 1.

#### 108 4.5 Math

106

123

124

125

126

127

128

129

130

131

132

Note that display math in bare TeX commands will not create correct line numbers for submission. Please use LaTeX (or AMSTeX) commands for unnumbered display math. (You
really shouldn't be using \$\$ anyway; see https://tex.stackexchange.com/questions/
503/why-is-preferable-to and https://tex.stackexchange.com/questions/40492/
what-are-the-differences-between-align-equation-and-displaymath for more information.)

# 115 4.6 Final instructions

Do not change any aspects of the formatting parameters in the style files. In particular, do not modify the width or length of the rectangle the text should fit into, and do not change font sizes (except perhaps in the **References** section; see below). Please note that pages should be numbered.

## 119 5 Preparing PDF files

- 120 Please prepare submission files with paper size "US Letter," and not, for example, "A4."
- Fonts were the main cause of problems in the past years. Your PDF file must only contain Type 1 or Embedded TrueType fonts. Here are a few instructions to achieve this.
  - You should directly generate PDF files using pdflatex.
  - You can check which fonts a PDF files uses. In Acrobat Reader, select the menu Files>Document Properties>Fonts and select Show All Fonts. You can also use the program pdffonts which comes with xpdf and is available out-of-the-box on most Linux machines.
  - xfig "patterned" shapes are implemented with bitmap fonts. Use "solid" shapes instead.
  - The \bbold package almost always uses bitmap fonts. You should use the equivalent AMS Fonts:

\usepackage{amsfonts}

followed by, e.g.,  $\mathbb{R}$ ,  $\mathbb{R}$ ,  $\mathbb{R}$ , or  $\mathbb{R}$ ,  $\mathbb{R}$  or  $\mathbb{R}$ . You can also use the following workaround for reals, natural and complex:

- 137 If your file contains type 3 fonts or non embedded TrueType fonts, we will ask you to fix it.

## 138 5.1 Margins in LATEX

- Most of the margin problems come from figures positioned by hand using \special or other commands. We suggest using the command \includegraphics from the graphicx package.
- Always specify the figure width as a multiple of the line width as in the example below:
- \usepackage[pdftex]{graphicx} ...
  \includegraphics[width=0.8\linewidth]{myfile.pdf}
- See Section 4.4 in the graphics bundle documentation (http://mirrors.ctan.org/macros/
- 145 latex/required/graphics/grfguide.pdf)
- 146 A number of width problems arise when LATEX cannot properly hyphenate a line. Please give LaTEX
- hyphenation hints using the \- command when necessary.

## 148 References

- 149 References follow the acknowledgments in the camera-ready paper. Use unnumbered first-level
- heading for the references. Any choice of citation style is acceptable as long as you are consistent. It
- is permissible to reduce the font size to small (9 point) when listing the references. Note that the
- Reference section does not count towards the page limit.
- 153 [1] Alexander, J.A. & Mozer, M.C. (1995) Template-based algorithms for connectionist rule extraction. In
- 154 G. Tesauro, D.S. Touretzky and T.K. Leen (eds.), Advances in Neural Information Processing Systems 7, pp.
- 155 609–616. Cambridge, MA: MIT Press.
- 156 [2] Bower, J.M. & Beeman, D. (1995) The Book of GENESIS: Exploring Realistic Neural Models with the
- 157 GEneral NEural SImulation System. New York: TELOS/Springer-Verlag.
- 158 [3] Hasselmo, M.E., Schnell, E. & Barkai, E. (1995) Dynamics of learning and recall at excitatory recurrent
- synapses and cholinergic modulation in rat hippocampal region CA3. Journal of Neuroscience 15(7):5249-5262.

## 160 A Appendix / supplemental material

- Optionally include supplemental material (complete proofs, additional experiments and plots) in
- appendix. All such materials **SHOULD** be included in the main submission.

# 3 NeurIPS Paper Checklist

171

172

173

174

179

180

181

182

183

185

186

187

188

189

190

191

192

193

194

195

196

197

199

200

201

202

203

204

205

206

207

208

209

210

The checklist is designed to encourage best practices for responsible machine learning research, addressing issues of reproducibility, transparency, research ethics, and societal impact. Do not remove the checklist: **The papers not including the checklist will be desk rejected.** The checklist should follow the references and follow the (optional) supplemental material. The checklist does NOT count towards the page limit.

Please read the checklist guidelines carefully for information on how to answer these questions. For each question in the checklist:

- You should answer [Yes], [No], or [NA].
- [NA] means either that the question is Not Applicable for that particular paper or the relevant information is Not Available.
- Please provide a short (1–2 sentence) justification right after your answer (even for NA).

The checklist answers are an integral part of your paper submission. They are visible to the reviewers, area chairs, senior area chairs, and ethics reviewers. You will be asked to also include it (after eventual revisions) with the final version of your paper, and its final version will be published with the paper.

The reviewers of your paper will be asked to use the checklist as one of the factors in their evaluation. While "[Yes]" is generally preferable to "[No]", it is perfectly acceptable to answer "[No]" provided a proper justification is given (e.g., "error bars are not reported because it would be too computationally expensive" or "we were unable to find the license for the dataset we used"). In general, answering "[No]" or "[NA]" is not grounds for rejection. While the questions are phrased in a binary way, we acknowledge that the true answer is often more nuanced, so please just use your best judgment and write a justification to elaborate. All supporting evidence can appear either in the main paper or the supplemental material, provided in appendix. If you answer [Yes] to a question, in the justification please point to the section(s) where related material for the question can be found.

# IMPORTANT, please:

- Delete this instruction block, but keep the section heading "NeurIPS paper checklist",
- Keep the checklist subsection headings, questions/answers and guidelines below.
- Do not modify the questions and only use the provided macros for your answers.

## 1. Claims

Question: Do the main claims made in the abstract and introduction accurately reflect the paper's contributions and scope?

Answer: [TODO]

Justification: [TODO]

#### Guidelines:

- The answer NA means that the abstract and introduction do not include the claims made in the paper.
- The abstract and/or introduction should clearly state the claims made, including the
  contributions made in the paper and important assumptions and limitations. A No or
  NA answer to this question will not be perceived well by the reviewers.
- The claims made should match theoretical and experimental results, and reflect how much the results can be expected to generalize to other settings.
- It is fine to include aspirational goals as motivation as long as it is clear that these goals
  are not attained by the paper.

#### 2. Limitations

Question: Does the paper discuss the limitations of the work performed by the authors?

Answer: [TODO]

Justification: [TODO]

#### Guidelines:

- The answer NA means that the paper has no limitation while the answer No means that the paper has limitations, but those are not discussed in the paper.
- The authors are encouraged to create a separate "Limitations" section in their paper.
- The paper should point out any strong assumptions and how robust the results are to violations of these assumptions (e.g., independence assumptions, noiseless settings, model well-specification, asymptotic approximations only holding locally). The authors should reflect on how these assumptions might be violated in practice and what the implications would be.
- The authors should reflect on the scope of the claims made, e.g., if the approach was only tested on a few datasets or with a few runs. In general, empirical results often depend on implicit assumptions, which should be articulated.
- The authors should reflect on the factors that influence the performance of the approach. For example, a facial recognition algorithm may perform poorly when image resolution is low or images are taken in low lighting. Or a speech-to-text system might not be used reliably to provide closed captions for online lectures because it fails to handle technical jargon.
- The authors should discuss the computational efficiency of the proposed algorithms and how they scale with dataset size.
- If applicable, the authors should discuss possible limitations of their approach to address problems of privacy and fairness.
- While the authors might fear that complete honesty about limitations might be used by reviewers as grounds for rejection, a worse outcome might be that reviewers discover limitations that aren't acknowledged in the paper. The authors should use their best judgment and recognize that individual actions in favor of transparency play an important role in developing norms that preserve the integrity of the community. Reviewers will be specifically instructed to not penalize honesty concerning limitations.

#### 3. Theory Assumptions and Proofs

Question: For each theoretical result, does the paper provide the full set of assumptions and a complete (and correct) proof?

Answer: [TODO]

Justification: [TODO]

Guidelines:

- The answer NA means that the paper does not include theoretical results.
- All the theorems, formulas, and proofs in the paper should be numbered and crossreferenced.
- All assumptions should be clearly stated or referenced in the statement of any theorems.
- The proofs can either appear in the main paper or the supplemental material, but if they appear in the supplemental material, the authors are encouraged to provide a short proof sketch to provide intuition.
- Inversely, any informal proof provided in the core of the paper should be complemented
  by formal proofs provided in appendix or supplemental material.
- Theorems and Lemmas that the proof relies upon should be properly referenced.

#### 4. Experimental Result Reproducibility

Question: Does the paper fully disclose all the information needed to reproduce the main experimental results of the paper to the extent that it affects the main claims and/or conclusions of the paper (regardless of whether the code and data are provided or not)?

Answer: [TODO]
Justification: [TODO]

Guidelines:

The answer NA means that the paper does not include experiments.

- If the paper includes experiments, a No answer to this question will not be perceived well by the reviewers: Making the paper reproducible is important, regardless of whether the code and data are provided or not.
- If the contribution is a dataset and/or model, the authors should describe the steps taken to make their results reproducible or verifiable.
- Depending on the contribution, reproducibility can be accomplished in various ways. For example, if the contribution is a novel architecture, describing the architecture fully might suffice, or if the contribution is a specific model and empirical evaluation, it may be necessary to either make it possible for others to replicate the model with the same dataset, or provide access to the model. In general, releasing code and data is often one good way to accomplish this, but reproducibility can also be provided via detailed instructions for how to replicate the results, access to a hosted model (e.g., in the case of a large language model), releasing of a model checkpoint, or other means that are appropriate to the research performed.
- While NeurIPS does not require releasing code, the conference does require all submissions to provide some reasonable avenue for reproducibility, which may depend on the nature of the contribution. For example
  - (a) If the contribution is primarily a new algorithm, the paper should make it clear how to reproduce that algorithm.
- (b) If the contribution is primarily a new model architecture, the paper should describe the architecture clearly and fully.
- (c) If the contribution is a new model (e.g., a large language model), then there should either be a way to access this model for reproducing the results or a way to reproduce the model (e.g., with an open-source dataset or instructions for how to construct the dataset).
- (d) We recognize that reproducibility may be tricky in some cases, in which case authors are welcome to describe the particular way they provide for reproducibility. In the case of closed-source models, it may be that access to the model is limited in some way (e.g., to registered users), but it should be possible for other researchers to have some path to reproducing or verifying the results.

#### 5. Open access to data and code

Question: Does the paper provide open access to the data and code, with sufficient instructions to faithfully reproduce the main experimental results, as described in supplemental material?

Answer: [TODO]
Justification: [TODO]

#### Guidelines:

- The answer NA means that paper does not include experiments requiring code.
- Please see the NeurIPS code and data submission guidelines (https://nips.cc/public/guides/CodeSubmissionPolicy) for more details.
- While we encourage the release of code and data, we understand that this might not be
  possible, so "No" is an acceptable answer. Papers cannot be rejected simply for not
  including code, unless this is central to the contribution (e.g., for a new open-source
  benchmark).
- The instructions should contain the exact command and environment needed to run to reproduce the results. See the NeurIPS code and data submission guidelines (https://nips.cc/public/guides/CodeSubmissionPolicy) for more details.
- The authors should provide instructions on data access and preparation, including how
  to access the raw data, preprocessed data, intermediate data, and generated data, etc.
- The authors should provide scripts to reproduce all experimental results for the new proposed method and baselines. If only a subset of experiments are reproducible, they should state which ones are omitted from the script and why.
- At submission time, to preserve anonymity, the authors should release anonymized versions (if applicable).

• Providing as much information as possible in supplemental material (appended to the paper) is recommended, but including URLs to data and code is permitted.

# 6. Experimental Setting/Details

Question: Does the paper specify all the training and test details (e.g., data splits, hyper-parameters, how they were chosen, type of optimizer, etc.) necessary to understand the results?

Answer: [TODO]

Justification: [TODO]

#### Guidelines:

316

317

318

320 321

323

324

325

326

327

328

329

330

331

332

333

334

335

336

337

338

339

340

341

342

344

345

346

347

348

349

350

351

352

353

354

355

356

357

358

359

360

361

362

363

365

- The answer NA means that the paper does not include experiments.
- The experimental setting should be presented in the core of the paper to a level of detail
  that is necessary to appreciate the results and make sense of them.
- The full details can be provided either with the code, in appendix, or as supplemental material.

#### 7. Experiment Statistical Significance

Question: Does the paper report error bars suitably and correctly defined or other appropriate information about the statistical significance of the experiments?

Answer: [TODO]

Justification: [TODO]

#### Guidelines:

- The answer NA means that the paper does not include experiments.
- The authors should answer "Yes" if the results are accompanied by error bars, confidence intervals, or statistical significance tests, at least for the experiments that support the main claims of the paper.
- The factors of variability that the error bars are capturing should be clearly stated (for example, train/test split, initialization, random drawing of some parameter, or overall run with given experimental conditions).
- The method for calculating the error bars should be explained (closed form formula, call to a library function, bootstrap, etc.)
- The assumptions made should be given (e.g., Normally distributed errors).
- It should be clear whether the error bar is the standard deviation or the standard error
  of the mean.
- It is OK to report 1-sigma error bars, but one should state it. The authors should preferably report a 2-sigma error bar than state that they have a 96% CI, if the hypothesis of Normality of errors is not verified.
- For asymmetric distributions, the authors should be careful not to show in tables or figures symmetric error bars that would yield results that are out of range (e.g. negative error rates).
- If error bars are reported in tables or plots, The authors should explain in the text how they were calculated and reference the corresponding figures or tables in the text.

#### 8. Experiments Compute Resources

Question: For each experiment, does the paper provide sufficient information on the computer resources (type of compute workers, memory, time of execution) needed to reproduce the experiments?

Answer: [TODO]

Justification: [TODO]

#### Guidelines:

- The answer NA means that the paper does not include experiments.
- The paper should indicate the type of compute workers CPU or GPU, internal cluster, or cloud provider, including relevant memory and storage.

- The paper should provide the amount of compute required for each of the individual experimental runs as well as estimate the total compute.
- The paper should disclose whether the full research project required more compute than the experiments reported in the paper (e.g., preliminary or failed experiments that didn't make it into the paper).

#### 9. Code Of Ethics

Question: Does the research conducted in the paper conform, in every respect, with the NeurIPS Code of Ethics https://neurips.cc/public/EthicsGuidelines?

Answer: [TODO]

Justification: [TODO]

#### Guidelines:

- The answer NA means that the authors have not reviewed the NeurIPS Code of Ethics.
- If the authors answer No, they should explain the special circumstances that require a
  deviation from the Code of Ethics.
- The authors should make sure to preserve anonymity (e.g., if there is a special consideration due to laws or regulations in their jurisdiction).

#### 10. Broader Impacts

Question: Does the paper discuss both potential positive societal impacts and negative societal impacts of the work performed?

Answer: [TODO]

Justification: [TODO]

#### Guidelines:

- The answer NA means that there is no societal impact of the work performed.
- If the authors answer NA or No, they should explain why their work has no societal impact or why the paper does not address societal impact.
- Examples of negative societal impacts include potential malicious or unintended uses (e.g., disinformation, generating fake profiles, surveillance), fairness considerations (e.g., deployment of technologies that could make decisions that unfairly impact specific groups), privacy considerations, and security considerations.
- The conference expects that many papers will be foundational research and not tied to particular applications, let alone deployments. However, if there is a direct path to any negative applications, the authors should point it out. For example, it is legitimate to point out that an improvement in the quality of generative models could be used to generate deepfakes for disinformation. On the other hand, it is not needed to point out that a generic algorithm for optimizing neural networks could enable people to train models that generate Deepfakes faster.
- The authors should consider possible harms that could arise when the technology is being used as intended and functioning correctly, harms that could arise when the technology is being used as intended but gives incorrect results, and harms following from (intentional or unintentional) misuse of the technology.
- If there are negative societal impacts, the authors could also discuss possible mitigation strategies (e.g., gated release of models, providing defenses in addition to attacks, mechanisms for monitoring misuse, mechanisms to monitor how a system learns from feedback over time, improving the efficiency and accessibility of ML).

#### 11. Safeguards

Question: Does the paper describe safeguards that have been put in place for responsible release of data or models that have a high risk for misuse (e.g., pretrained language models, image generators, or scraped datasets)?

Answer: [TODO]

Justification: [TODO]

Guidelines:

The answer NA means that the paper poses no such risks.

- Released models that have a high risk for misuse or dual-use should be released with
  necessary safeguards to allow for controlled use of the model, for example by requiring
  that users adhere to usage guidelines or restrictions to access the model or implementing
  safety filters.
- Datasets that have been scraped from the Internet could pose safety risks. The authors should describe how they avoided releasing unsafe images.
- We recognize that providing effective safeguards is challenging, and many papers do
  not require this, but we encourage authors to take this into account and make a best
  faith effort.

## 12. Licenses for existing assets

Question: Are the creators or original owners of assets (e.g., code, data, models), used in the paper, properly credited and are the license and terms of use explicitly mentioned and properly respected?

Answer: [TODO]

Justification: [TODO]

#### Guidelines:

- The answer NA means that the paper does not use existing assets.
- The authors should cite the original paper that produced the code package or dataset.
- The authors should state which version of the asset is used and, if possible, include a URL.
- The name of the license (e.g., CC-BY 4.0) should be included for each asset.
- For scraped data from a particular source (e.g., website), the copyright and terms of service of that source should be provided.
- If assets are released, the license, copyright information, and terms of use in the
  package should be provided. For popular datasets, paperswithcode.com/datasets
  has curated licenses for some datasets. Their licensing guide can help determine the
  license of a dataset.
- For existing datasets that are re-packaged, both the original license and the license of the derived asset (if it has changed) should be provided.
- If this information is not available online, the authors are encouraged to reach out to the asset's creators.

#### 13. New Assets

Question: Are new assets introduced in the paper well documented and is the documentation provided alongside the assets?

Answer: [TODO]

Justification: [TODO]

#### Guidelines:

- The answer NA means that the paper does not release new assets.
- Researchers should communicate the details of the dataset/code/model as part of their submissions via structured templates. This includes details about training, license, limitations, etc.
- The paper should discuss whether and how consent was obtained from people whose asset is used.
- At submission time, remember to anonymize your assets (if applicable). You can either create an anonymized URL or include an anonymized zip file.

## 14. Crowdsourcing and Research with Human Subjects

Question: For crowdsourcing experiments and research with human subjects, does the paper include the full text of instructions given to participants and screenshots, if applicable, as well as details about compensation (if any)?

Answer: [TODO]

Justification: [TODO]

#### Guidelines:

- The answer NA means that the paper does not involve crowdsourcing nor research with human subjects.
- Including this information in the supplemental material is fine, but if the main contribution of the paper involves human subjects, then as much detail as possible should be included in the main paper.
- According to the NeurIPS Code of Ethics, workers involved in data collection, curation, or other labor should be paid at least the minimum wage in the country of the data collector.

# 15. Institutional Review Board (IRB) Approvals or Equivalent for Research with Human Subjects

Question: Does the paper describe potential risks incurred by study participants, whether such risks were disclosed to the subjects, and whether Institutional Review Board (IRB) approvals (or an equivalent approval/review based on the requirements of your country or institution) were obtained?

Answer: [TODO]

Justification: [TODO]

## Guidelines:

- The answer NA means that the paper does not involve crowdsourcing nor research with human subjects.
- Depending on the country in which research is conducted, IRB approval (or equivalent)
  may be required for any human subjects research. If you obtained IRB approval, you
  should clearly state this in the paper.
- We recognize that the procedures for this may vary significantly between institutions and locations, and we expect authors to adhere to the NeurIPS Code of Ethics and the guidelines for their institution.
- For initial submissions, do not include any information that would break anonymity (if applicable), such as the institution conducting the review.